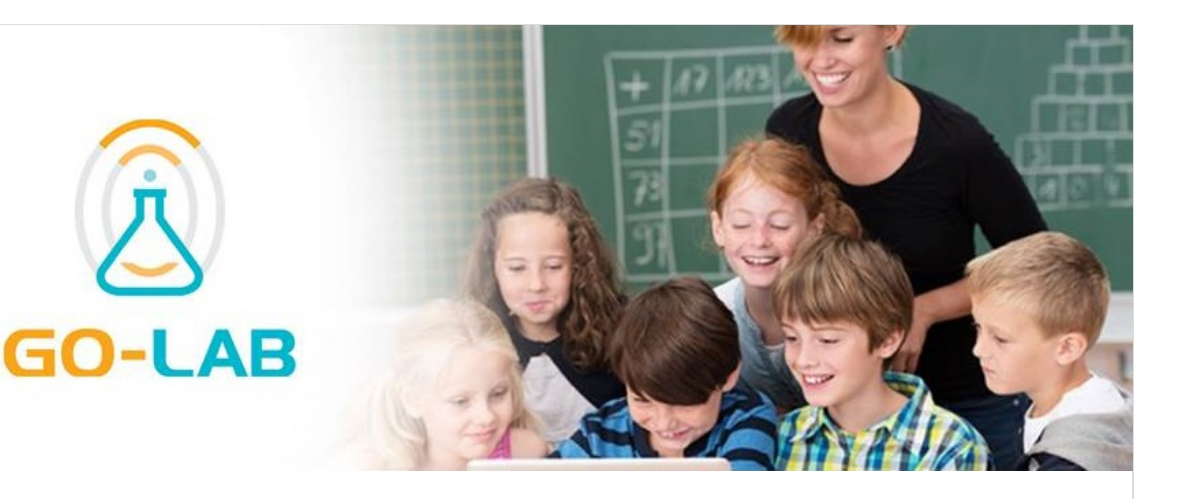

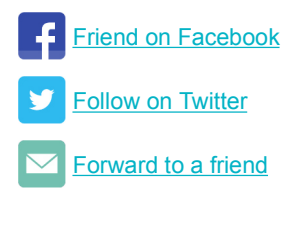

## **Support Page**

After the Go-Lab project has officially ended, the Go-Lab Support Page will be still available and offer all support services as usually. All user manuals, video tutorials, tips & tricks and FAQs will be maintained to continue providing you in the future with a diversified help area to support you if any problem occurs.

### *Find help >>>*

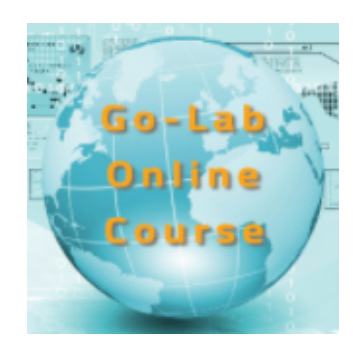

### Dear friends,

within the past four exciting project years with lots of fun, learning, education and teamwork with thousands of great teachers and students across Europe, the Go-Lab project has reached a wide international extent, having attracted teachers and likeminded from all over the world. We have grown to a huge and strong community where working together is so productive and brings so much joy!

The Go-Lab project has been very successful and now it is reaching its finish line at the end of this month. BUT there is no reason to worry, **the Go-Lab project will continue** in a new project called Next-Lab! The Go-Lab Portal (incl. Golabz Repository, Authoring Platform Graasp, and Go-Lab Tutoring Platform), all Go-Lab tools (incl. online labs, apps, and ILSs), support services, as well as teacher training, will still be available after the official project end.

# **Go-Lab continuation in Next-Lab**

The **Next-Lab project** (Next Generation Stakeholders and Next Level Ecosystem for ColLaborative Science Education with Online Labs) is a European project co-funded by the European Commission in the framework of the Horizon2020 program. It will take Go-Lab to a next impact and innovation level by increasing the number of involved teachers and students, addressing both in-service and pre-service teachers. In order to achieve a sustainable impact, Next-Lab will expand on Go-Lab by extending the context of use and by including new features and facilities that are required by students and teachers.

Find first information about the **Next-Lab project** on the

## **Online Course**

Our Go-Lab MOOC "Using online labs in the classroom: an introductory course for teachers" will also be offered again in the future several times a year. We are currently working on its content and structure and we will offer a **new, updated and extended version** of the course at the beginning of 2017.

#### *Get more information>>>*

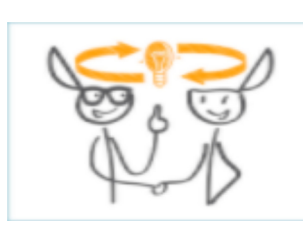

## **Go-Lab Forum**

Another important source of support is the Go-Lab Forum on our Tutoring Platform. There you can ask a question or describe a problem related to working with the Go-Lab tools and you will find help by other Go-Lab users and experts.

#### *Visit the forum >>>*

Go-Lab website. We will inform you about the Next-Lab project start (beginning of 2017) via our website, the Go-Lab newsletter, and our social media channels, so that you can join the new project directly from the beginning and benefit from its offerings. We are looking forward to welcome you in Next-Lab soon!

## **Go-Lab project is one of the 2016 .eu Web Awards nominees!**

We are glad to announce that the Go-Lab project made it to one of the finalists of the 2016 .eu Web Awards! The .eu Web Awards is an online competition, launched in 2014, where .eu and .ею websites can be nominated for a chance to win a prestigious award to be presented at a big ceremony in Brussels.

The Go-Lab project website was nominated in the category Laurels, devoted to the websites of institutions such as schools, training programs, and charitable organisations, promoting ongoing education and/or pan European projects.

The nominees will be evaluated by a jury of distinguished representatives from various European stakeholders. They will select one winner in each category on the basis of a number of evaluation criteria, such as website content, structure, navigation, and functionality, as well as visual design and accessibility.

The winners will be announced at the .eu Web Awards Gala on 16 November 2016 in Brussels, Belgium.

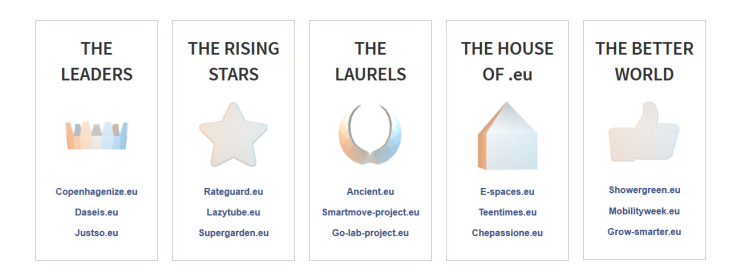

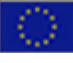

 © Go-Lab Project - Global Online Science Labs for Inquiry Learning at School, Co-funded by EU (7th Framework Programme)

Unsubscribe from this list | update subscription preferences